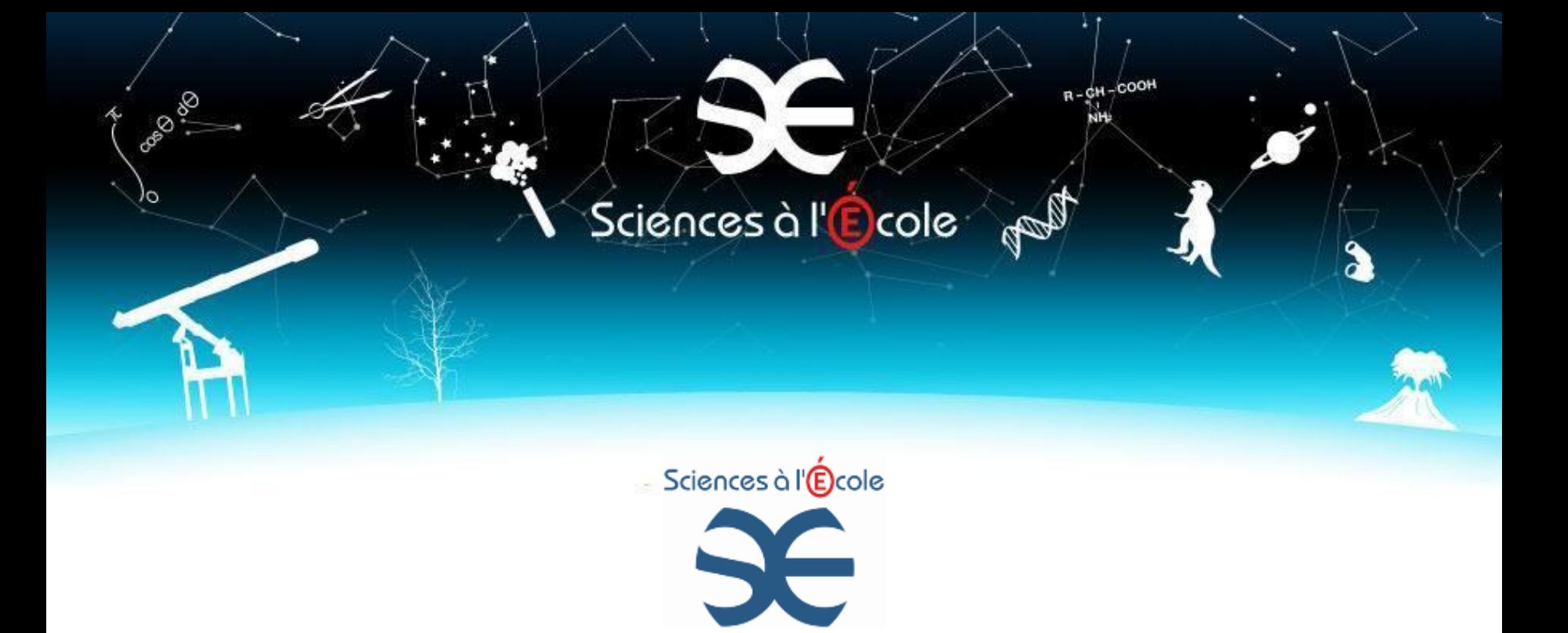

## **« Sciences à l'École » Plan d'équipement « COSMOS à l'Ecole » Claire Bonnoit-Chevalier PAF académie de Reims - Troyes 19 janvier 2016**

Transit de Vénus, stage OHP, 6 juin 2012 Crédits :Jean Strajnic

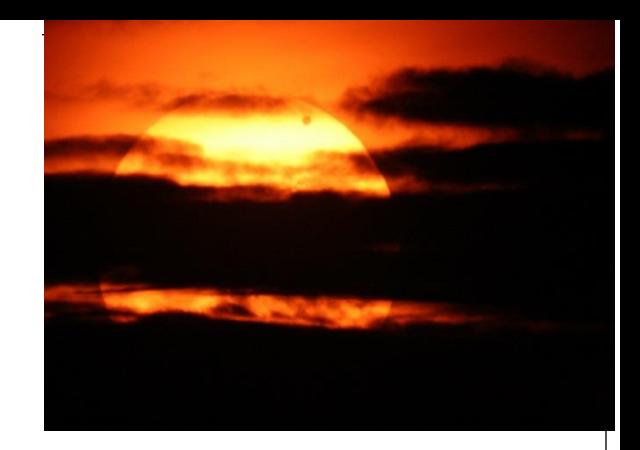

#### **Présentation**

- Prêt de matériel scientifique didactique de pointe aux établissements scolaires
- Comité scientifique (chercheurs, enseignants et inspecteurs de l'éducation nationale)
- Liste des plans :

**ASTRO à l'École** (en partenariat avec l'Obspm) **COSMOS à l'École** (en partenariat avec l'IN2P3) **EXPERTS à l'École** (en collaboration avec l'IRCGN) **SISMOS à l'École** (en partenariat avec GéoAzur) **METEO à l'École** (en partenariat avec Météo-France) **GENOME à l'École** (en partenariat avec l'Ecole de l'ADN, l'INRA, l'URGV et le Genoscope)

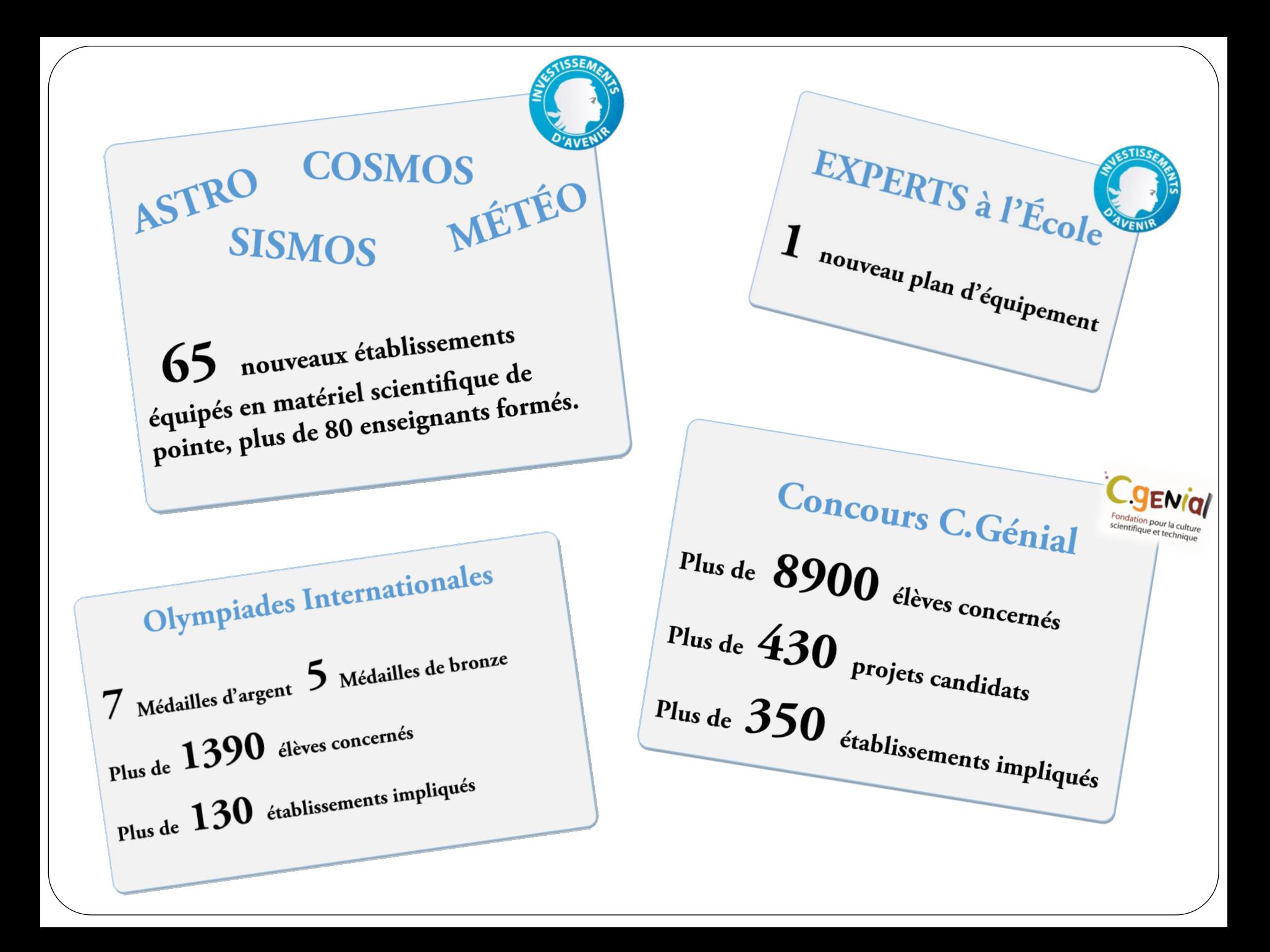

#### Sciences à l'<mark>École</mark>

## **Contexte scolaire**

**Multitude des cadres institutionnels de mise en œuvre :**

•**Les ateliers scientifiques et techniques**

•**les clubs au sein des établissements**

•**Dans la classe (intégré à l'EDT des élèves) :**

- **Dans les programmes d'enseignement disciplinaire**
- **Dans le cadre de la rénovation du lycée : Enseignement d'exploration de seconde (EDE) : « Science et vision du monde : voir l'infiniment grand, voir l'infiniment petit : Planètes, étoiles, molécule, atome » MPS.**
- **Accompagnement personnalisé de seconde ou 1re , accompagnement éducatif de collège**
- Les travaux personnels encadrés de 1<sup>re</sup>
- **Dans des projets innovants ou expérimentaux ou les classes à projets**

## **Un réseau national**

**Animation et soutien du réseau**

- **Échanges d'informations : liste de discussion et forum**
- **Mise à disposition d'un fond documentaire : site web**
- **Mutualisation d'expériences et de productions pédagogiques**
- **Échanges de matériel (voire prêts à d'autres établissements proches)**

## **Fonctionnement**

- **Prêt de matériel et accompagnement pédagogique**
- Prêt pour une durée de 3 ans renouvelable
- Matériel assuré par les établissements
- Convention type pour « officialiser » le prêt
- Bilan annuel des enseignants
- Réattribution du matériel dans un premier temps dans l'académie puis à l'échelle nationale

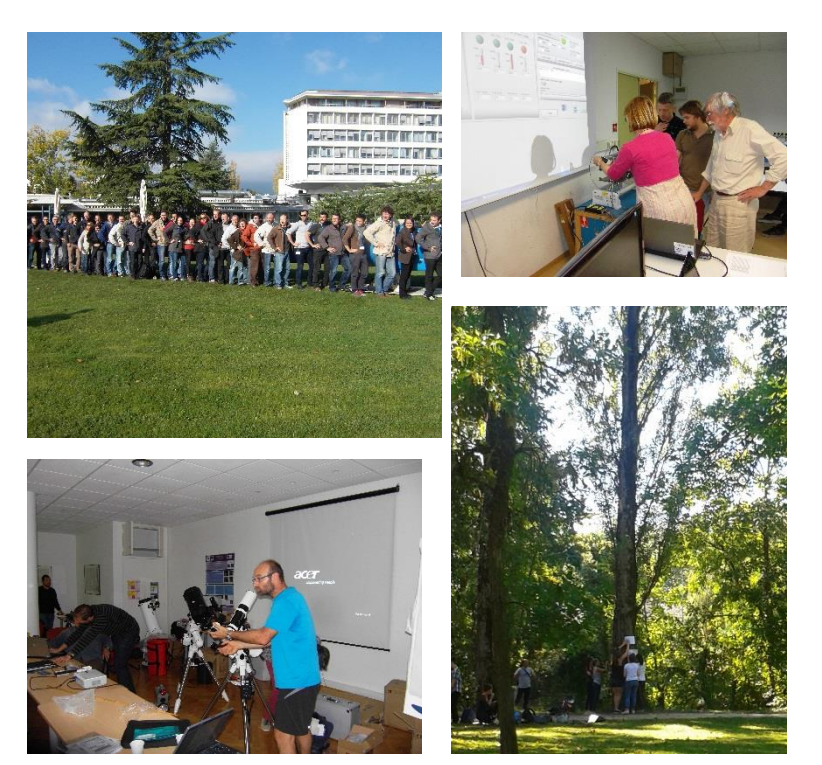

*Stages de formation des enseignants*

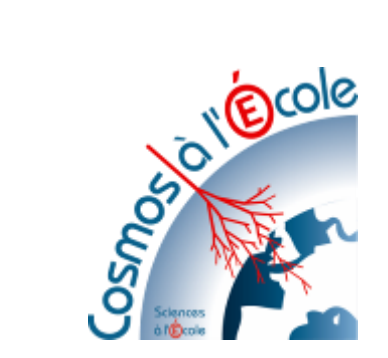

## **COSMOS à l'École**

### En partenariat avec l'IN2P3, le CPPM et le CERN Président du comité : Antoine Letessier-Selvon (IN2P3)

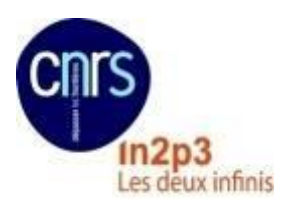

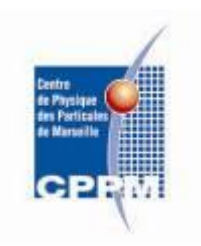

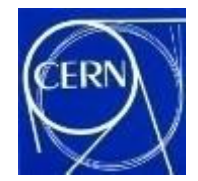

#### **En bref**

#### **COSMOS à l'École**

46 lycées partagent 30 cosmodétecteurs

18 académies

Plus de 1100 élèves concernés chaque année

#### En 2013 - 2014

15 nouveaux établissements scolaires équipés

17 enseignants formés

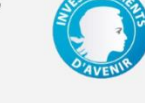

Formation de 32 enseignants au CERN

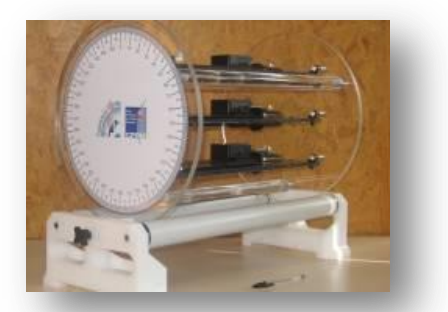

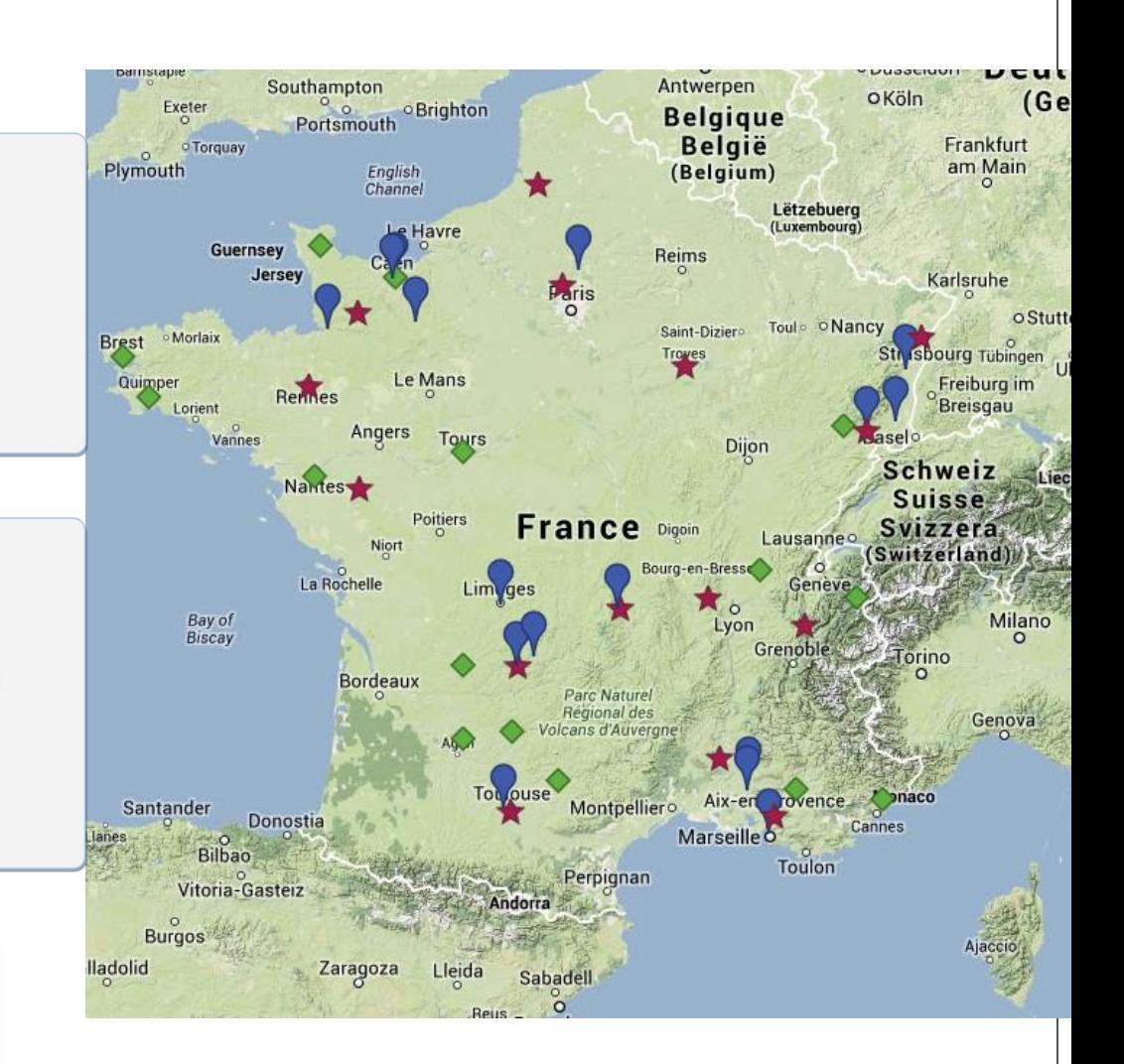

En rouge, les établissements principaux équipés avant 2013 En bleu, les établissements secondaires équipés avant 2013 En vert, les établissements équipés fin 2014

#### **La physique de Cosmos à l'Ecole**

**Etude de particules venant du cosmos : les rayons cosmiques**

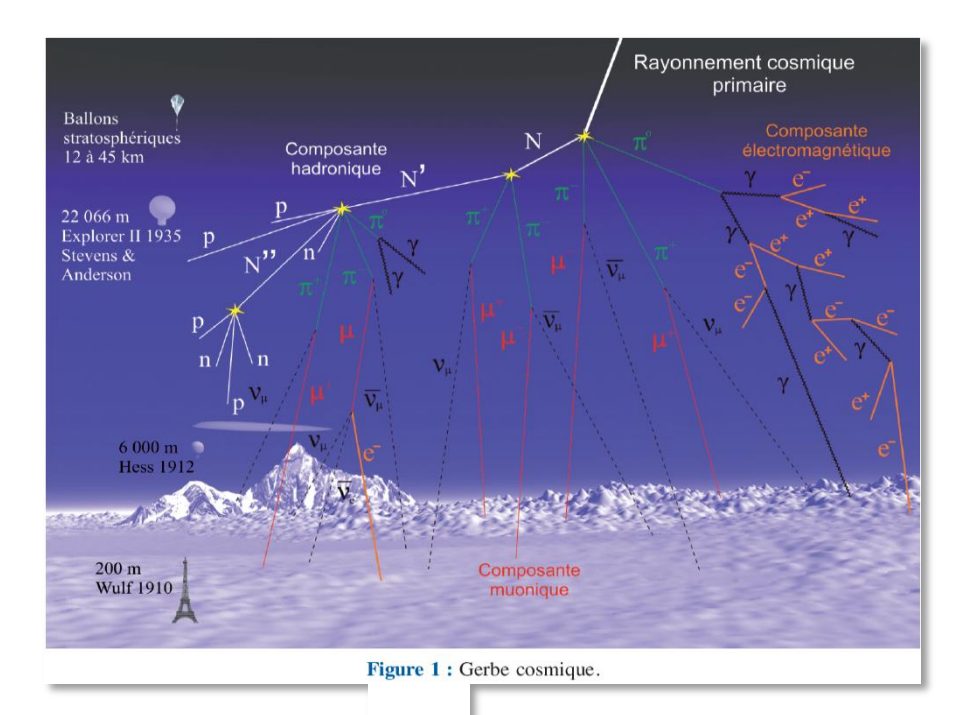

**Pour en savoir plus : exposition le mystère des rayons cosmiques (IN2P3)**

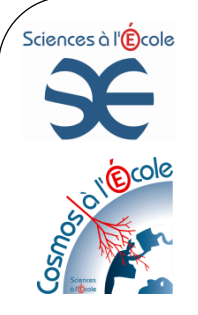

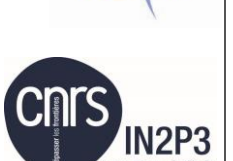

## **Et plein d'autres activités…**

- **- Construction de chambre à brouillard**
- **- Développement de ressources : fiches de TP, descriptif du matériel pour les élèves, les collègues**
- **- Visite de laboratoire, du CERN, participation au Masterclasses**
- **- Beaucoup de restitutions d'élèves sous forme de présentation à partir de vidéos et photos d'expériences (Antares, Auger…) pour évaluer leur compréhension de la physique des particules**
- **- Développement d'une animation avec les élèves**

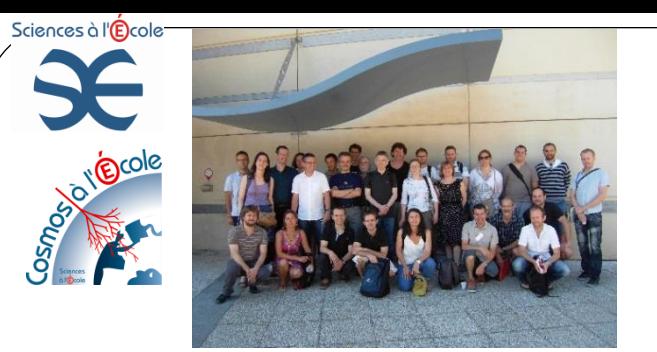

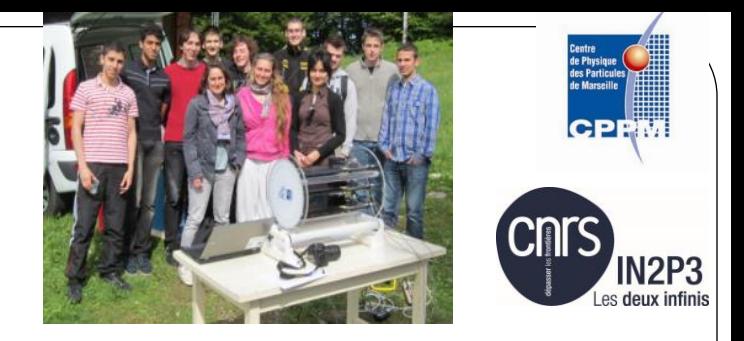

#### **Formations**

**Formation des enseignants : tous les enseignants sélectionnés ont suivi deux stages de formation :**

**Au CERN : sur les accélérateurs, détecteurs et la physique des particules**

**Au CPPM : sur l'utilisation du cosmo détecteur**

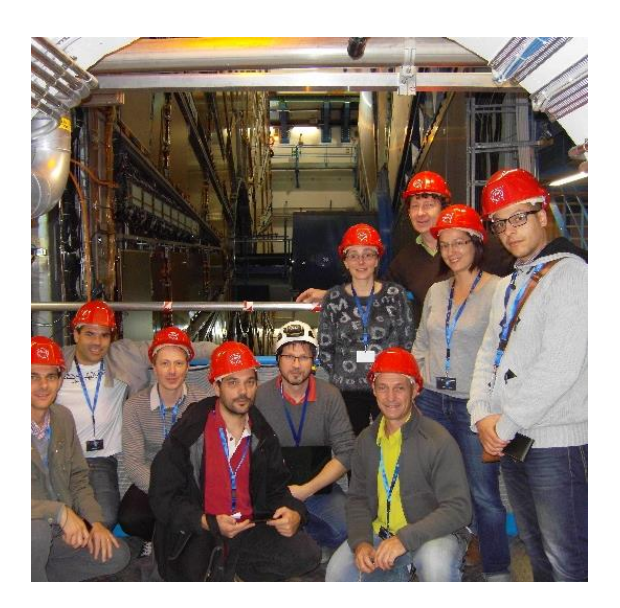

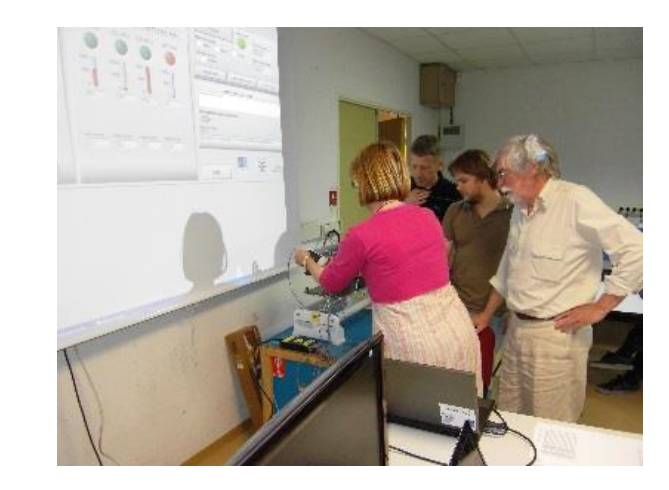

Sciences à l'École

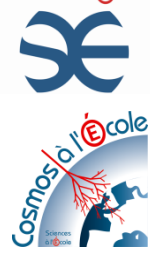

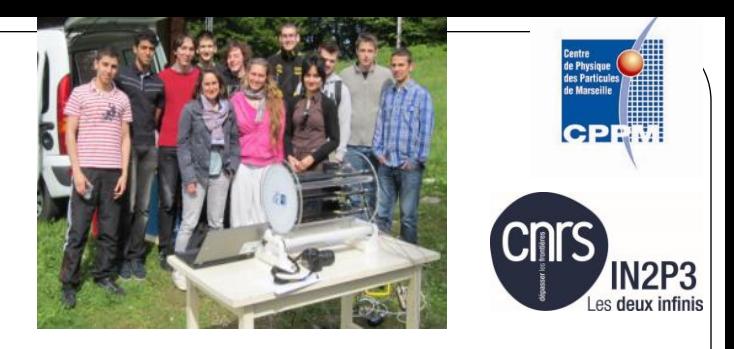

### **Ressources**

**Support pédagogique (http://www.sciencesalecole.org/equipementspedagogiques/materiel-pedagogique-cosmos.html) : description de l'utilisation du détecteur, exemples d'activités applicables dans le cadre des nouveaux programmes, forum dédié.**

**Suivi de l'utilisation du détecteur : bilan des enseignants permettant une constante évolution du matériel pédagogique**

**Une liste de diffusion**

**Un site de partage de document? (type Dropbox)**

Sciences à l'École

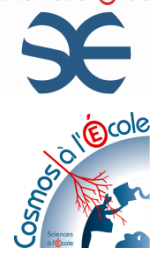

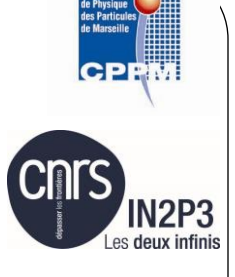

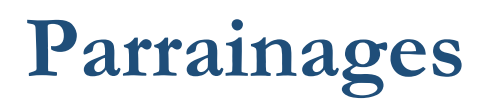

**Chaque détecteur peut bénéficier de l'accompagnement d'un parrain Rôle du parrain :**

**Aider à la compréhension des mesures effectuées et de la physique des particules.**

**Echange principalement avec les enseignants et pas directement avec les élèves**

**Intervention possible dans le lycée** 

**Visite possible du laboratoire du parrain**

**Surtout pas un service après-vente du détecteur !**

**14 parrains impliqués en 2012**

**Un formulaire va être déposé en ligne sur le site de « COSMOS à l'Ecole »**

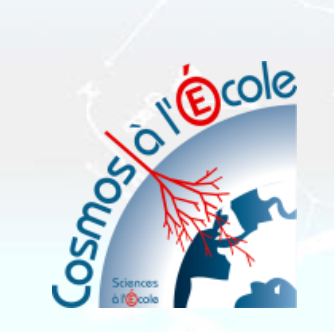

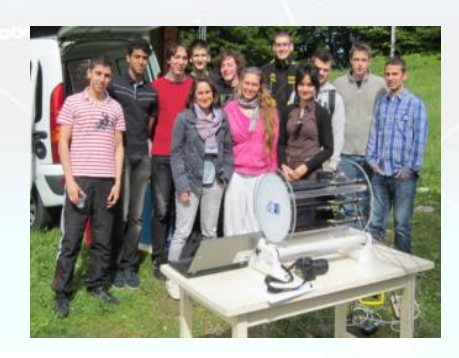

## **COSMOS à l'Ecole**

#### **Pour TOUS les enseignants**

• **Accès aux ressources pédagogiques de nos partenaires scientifiques et de certains enseignants du réseau :** 

**<http://www.sciencesalecole.org/cosmos-alecole/materiel-pedagogique> <http://www.sciencesalecole.org/cosmos-alecole/recherche>**

- **Stage au CERN lors de la première semaine des vacances de la Toussaint : appel à candidatures sur le site internet**
- **Participation aux masterclasses <http://www.physicsmasterclasses.org/>**
- **Visite d'un laboratoire ou intervention d'un chercheur de l'IN2P3 dans les classes**

**<http://www.sciencesalecole.org/cosmos-alecole/recherche>**

Sciences à l'Ecole P

 $R - GM - COOH$ 

**Pour rester informé de l'actualité de « Sciences à l'Ecole », inscrivez vous à la Newsletter (sur le site de « Sciences à l'Ecole »)**

**Prochain appel à candidatures cosmodétecteur publié en janvier 2017 pour équiper 15 nouveaux établissements à la rentrée 2017!**

**Stage à Marseille CPPM en mai 2017...** 

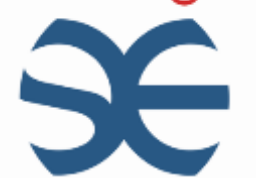

# Utilisation du cosmodétecteur en filières générales

# Rayonnement dans l'Univers

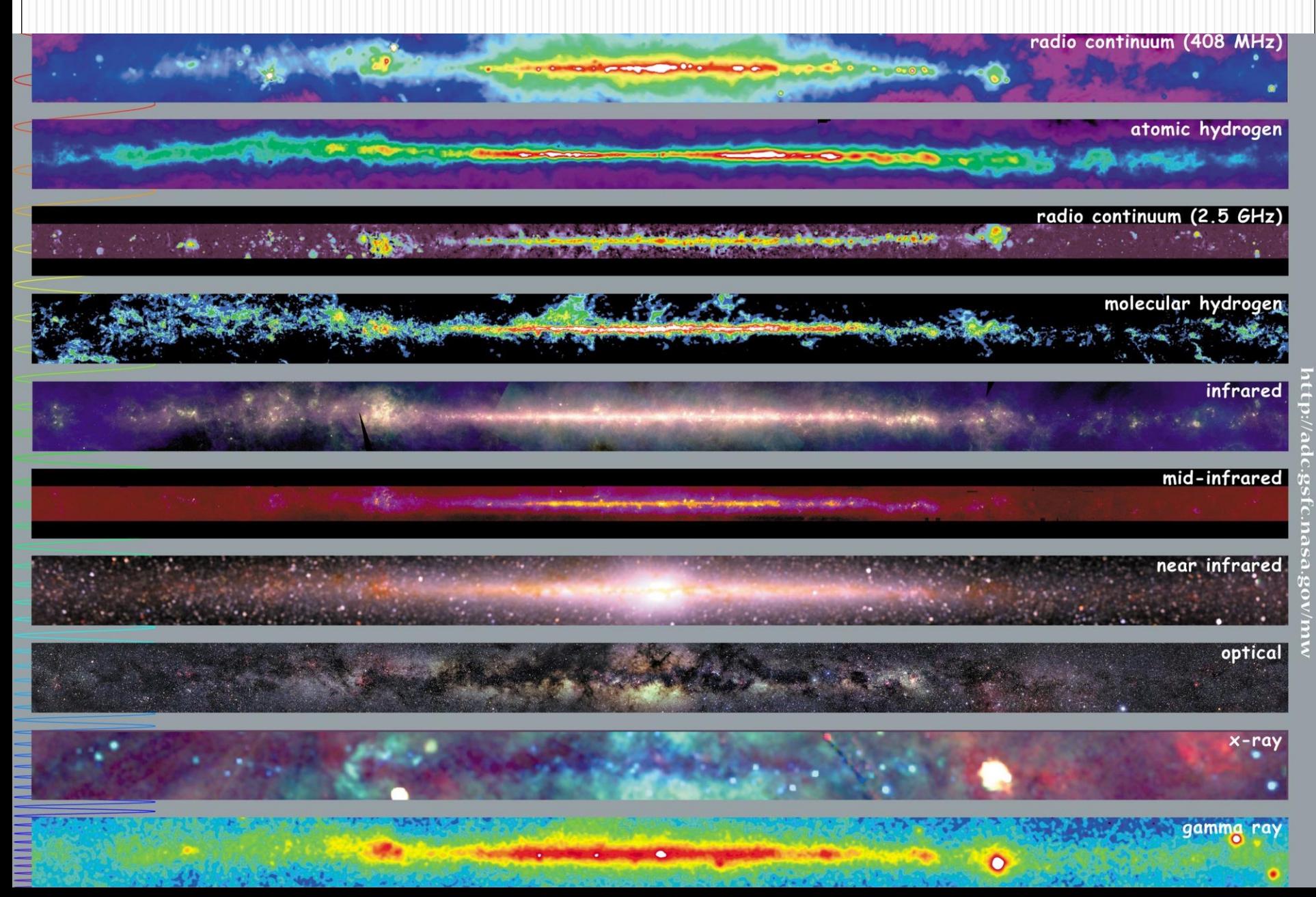

#### Le Cosmodétecteur de Sciences à<br>l'École<br>Espansa l'ÉcoleCentre de Physique des Particules fe Marseille

**CPP** 

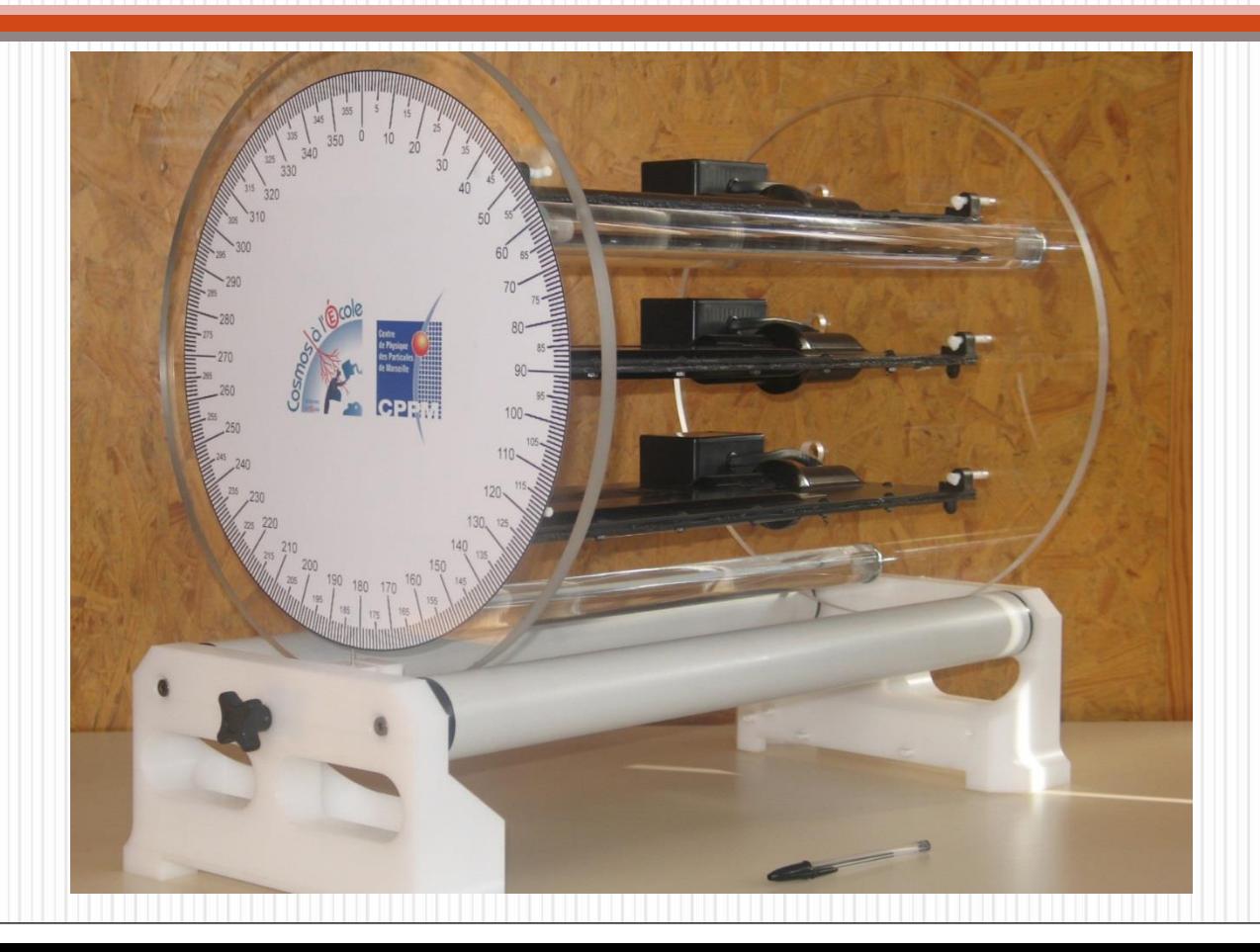

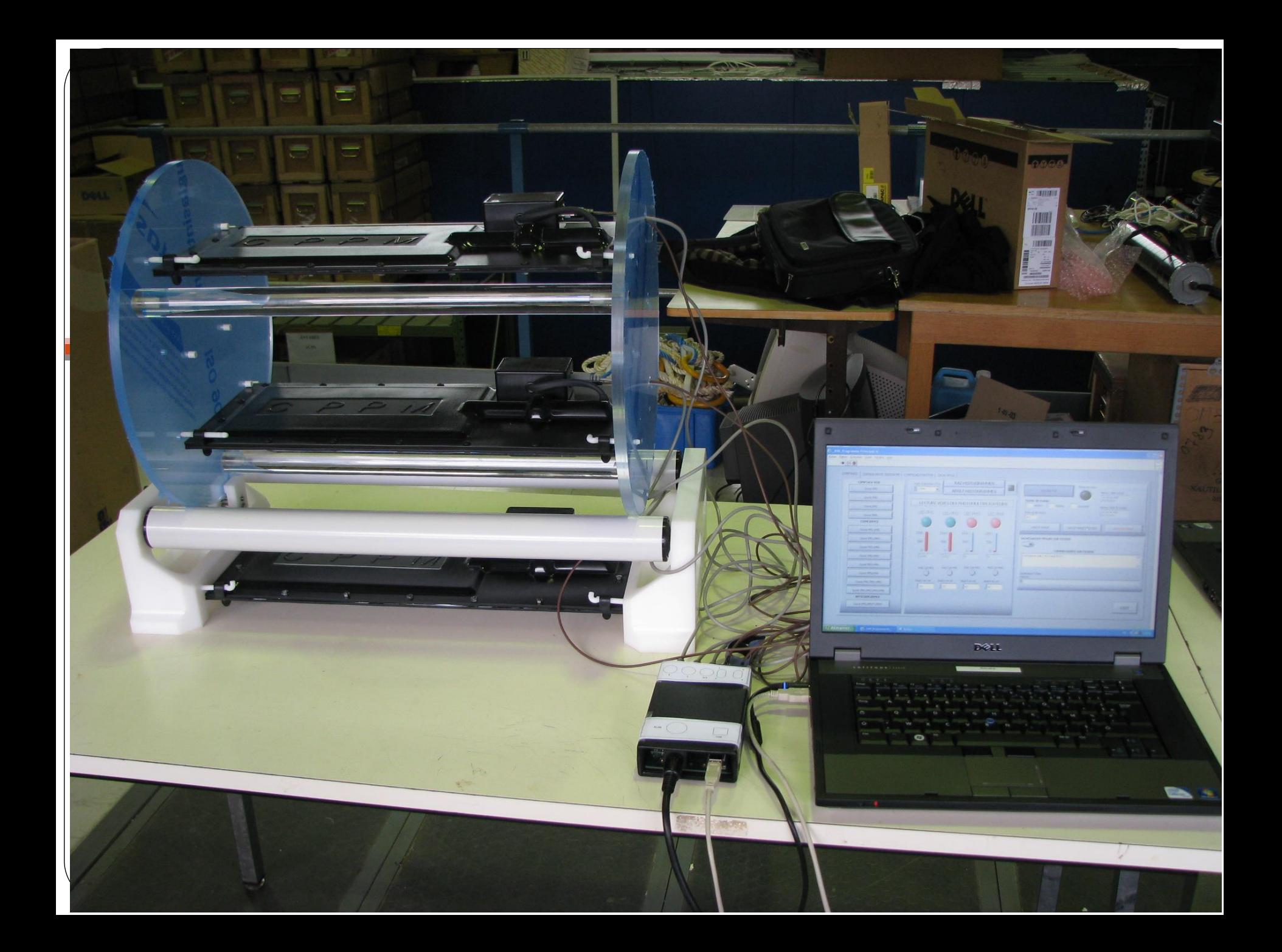

## Réglage du cosmodétecteur: Tension de seuil Tension alimentation des P.M.

•**Comment mesurer le flux de muons au sol** ?

(mis en ligne par un(e)? collègue<TP1 flux de muons cosmiques élèves.pdf>

Puis en classe (TP) :Présentation du fonctionnement du détecteur avec les documents du cahier pédagogique .

#### •[TP 1 réglages du détecteur def](TP 1 réglages du détecteur def élèves.pdf) [élèves.pdf](TP 1 réglages du détecteur def élèves.pdf)

•Les élèves effectuent les mesures , chacun leur tour ( tension seuil) et représentent la courbe N en fonction de Useuil (sur tableur )et réfléchissent aux réglages de la tension de seuil optimale.

## Réglage du cosmodétecteur: Tension de seuil Tension alimentation des P.M.

•Puis , nous avons réglé le cosmodétecteur sur cette valeur et ils sont venus chacun leur tour effectuer 2 mesures de UPM1 pour déterminer la tension d'alimentation .

•En même temps ( pendant les mesures) , je leur ai donné les mesures pour les PM2 et PM3 et ils devaient effectuer les courbes N en fonction UPM et e en fonction UPM pour justifier les tensions d'alimentation choisies pour UPM2 et UPM3 .

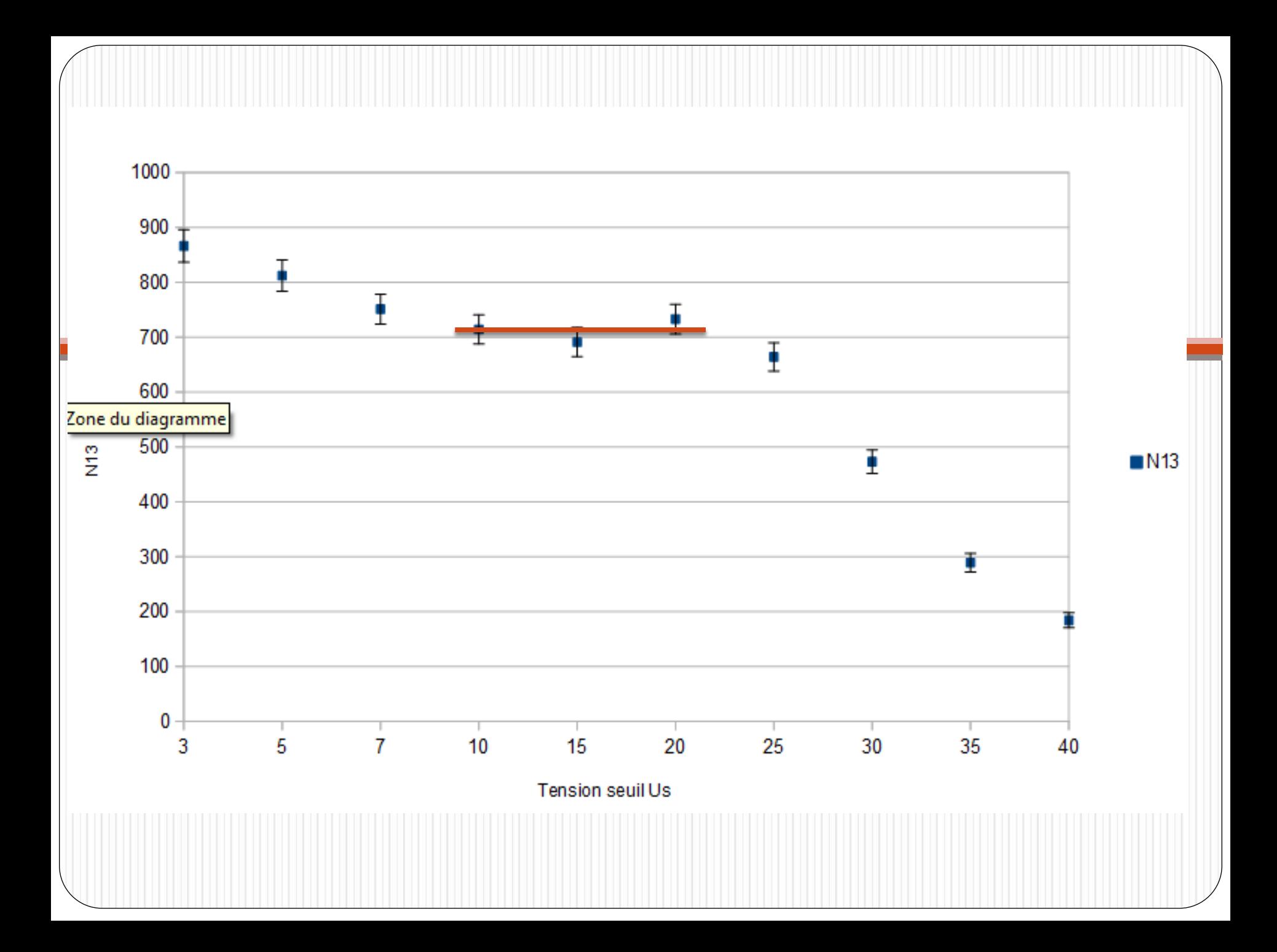

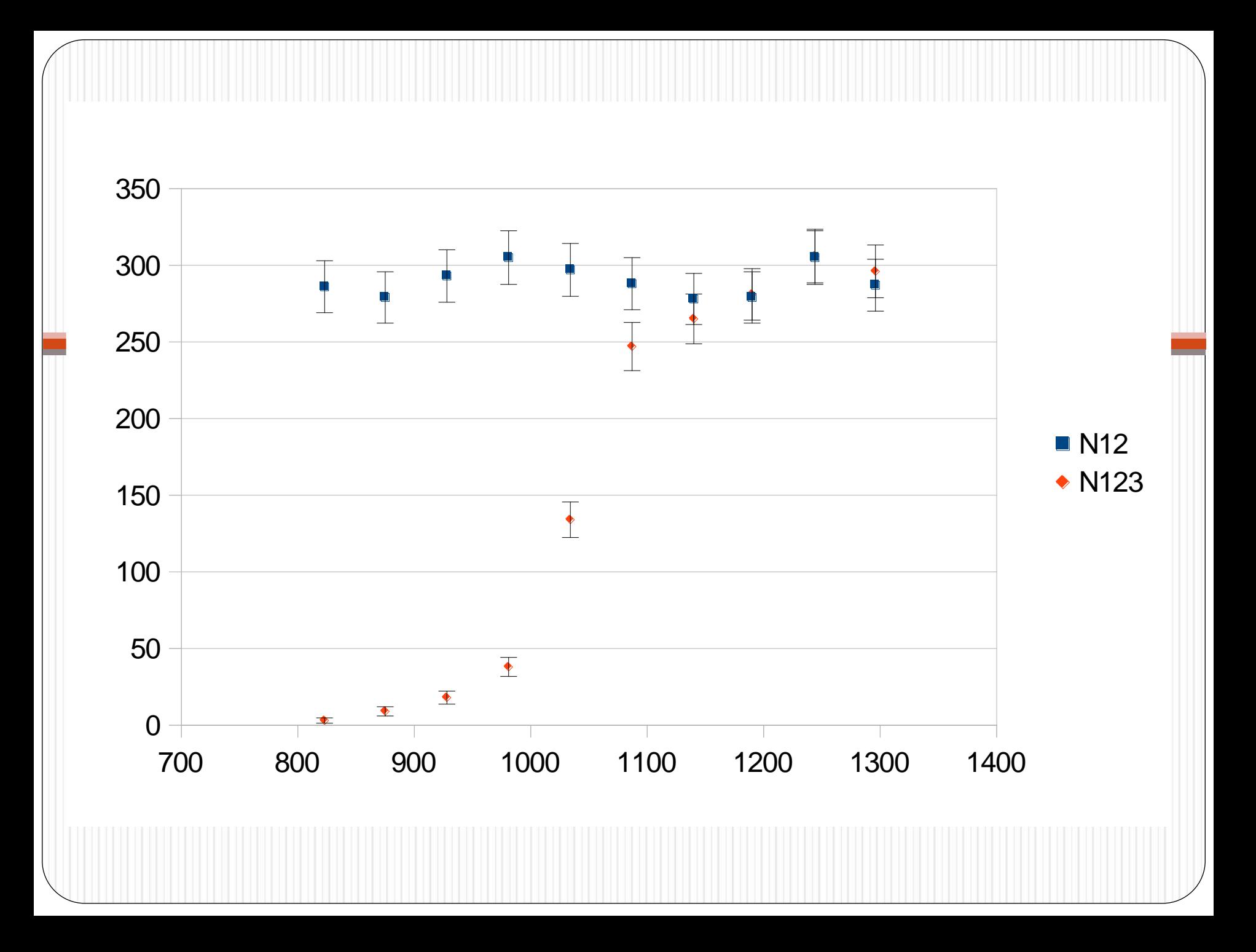

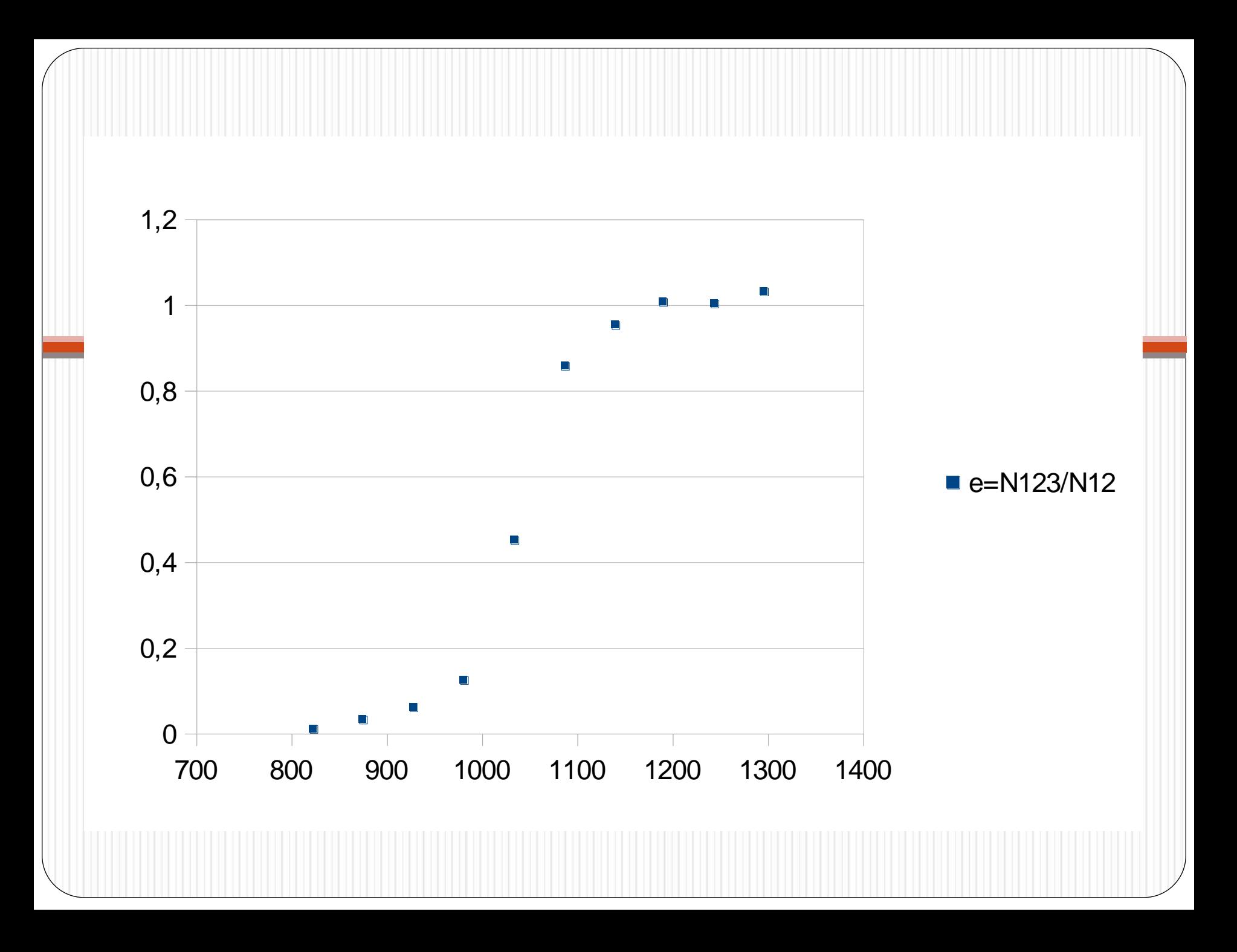

## Utilisationdu cosmodétecteur: Nombre de muons détectés en 5 s.

•Nous avons effectué quelques mesures en classe sur 10 comptages ( 50 s) pour introduire le caractère aléatoire du nombre de muons détectés.

•Présentation aux élèves la notion d'erreur puis incertitude .

•Rappels sur les formules : valeur moyenne et écart type ( connues en math) et sens en physique.

Tableau à remplir.

<Stat formules.pdf>

# Utilisation du cosmodétecteur: Nombre de muons détectés en 5s.

•Chaque groupe est venu mesurer le nombre muons détectés sur 10 comptages de 5s.

•Je leur ai donné des mesures sur 100 puis 1000 comptages ( de 5s).

A faire : diagrammes bâton , réfléchir sur fluctuations de la distribution pour ces comptages , valeur moyenne et écart type à déterminer à l'aide d'un Tableur .

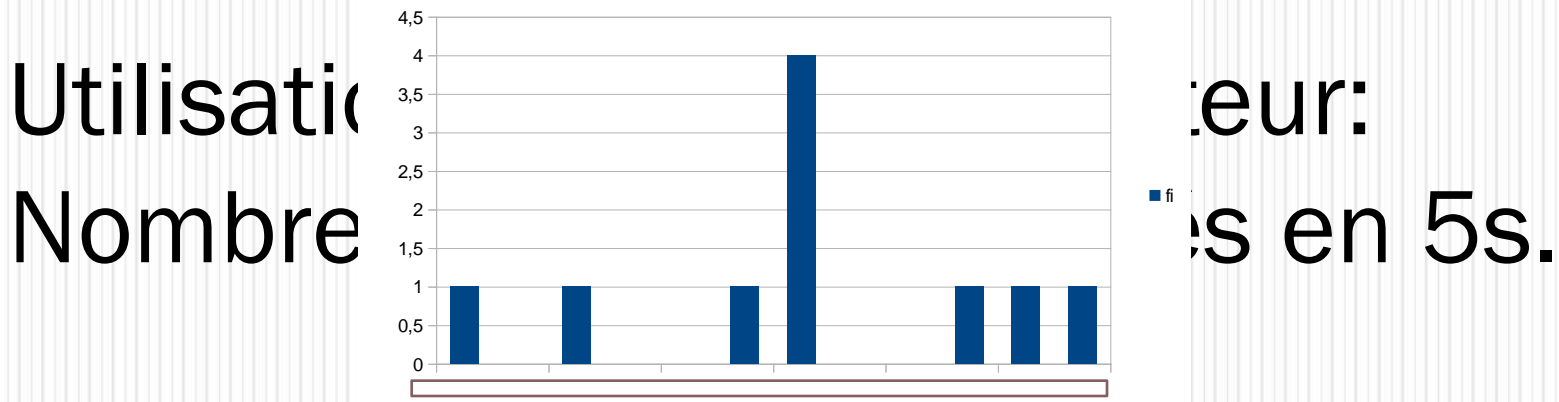

Exemple pour Cosmodétecteu 16

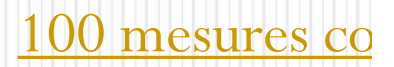

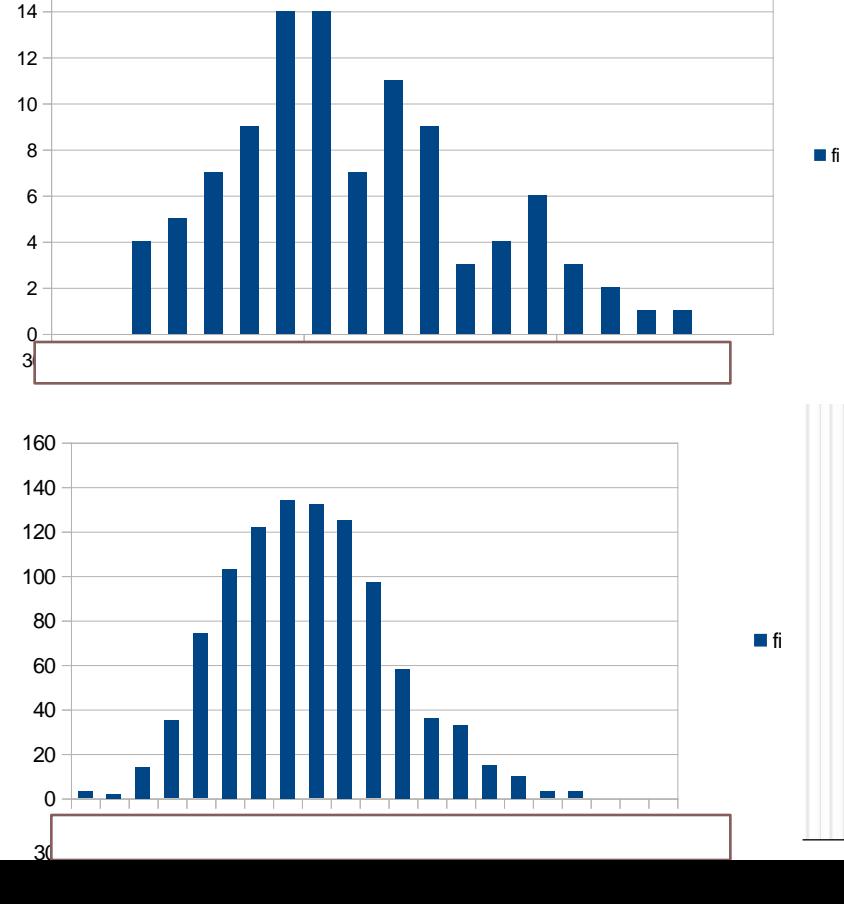

# Utilisation du cosmodétecteur: Nombre de muons détectés en 5s.

•Puis chaque groupe est venu inscrire valeur moyenne et écart type pour 10 comptages : valeur moyenne de la moyenne et écart-type expérimental de la moyenne (*utilisé comme estimation de l'incertitude de la* moyenne) incertitude-type

•<Incertitude type A 1.pdf>

• Chaque grandeur mesurée a été estimée avec un intervalle de confiance de 95 % en tenant compte de la loi de Student.

# Utilisation du cosmodétecteur: Erreur systématique.

## •Choix de différents intervalles de temps pour une même durée de mesures.

# Utilisation du cosmodétecteur: Erreur systématique.

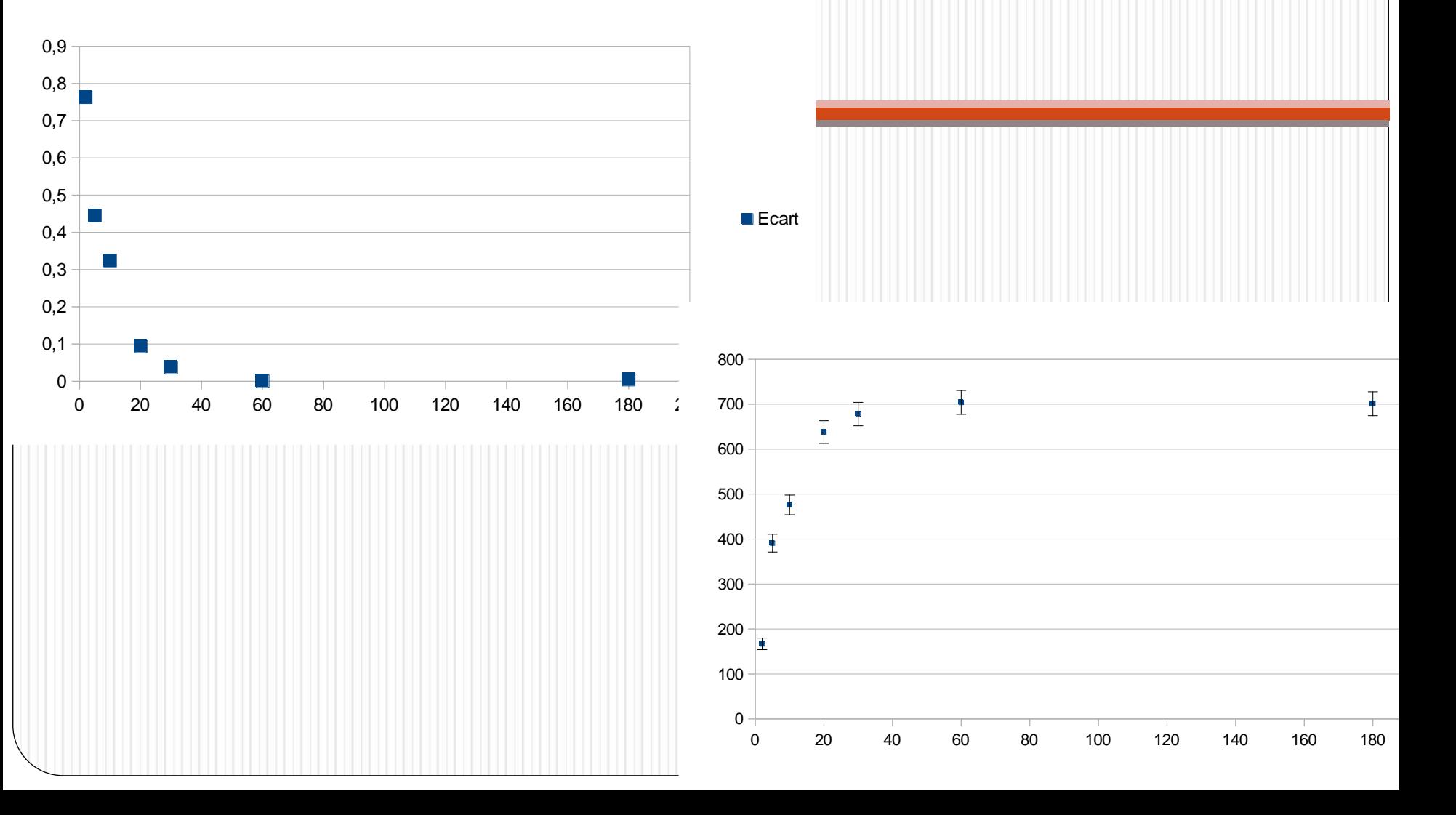

#### **Temps et relativité restreinte**

Invariance de la vitesse de la lumière et caractère relatif du temps.

Notion d'événement. Temps propre. Dilatation des durées.

#### **Preuves expérimentales.**

**Définir la notion de temps propre.** 

**Exploiter la relation entre durée propre et durée mesurée.** 

**Extraire et exploiter des informations relatives à une situation concrète où le caractère relatif du temps est à prendre en compte.** 

#### **« Naissance » et « durée de vie » des muons**

Les rayons cosmiques sont composés de particules énergétiques provenant de l'espace produisant des particules dites secondaires à leur entrée dans l' atmosphère : elles forment alors une gerbe de particules.

<TP3 images.doc>

**Ces muons sont produits à environ 15 km d'altitude et possèdent une vitesse proche de la célérité de la lumière dans le vide.**

Principe de la mesure

**<Durée de vie muon élèves ex 3.doc>**

**<TP 3 Durée de vie muon.doc>**

Mesures effectuées sur 17h00 , manip lancée devant les élèves le lundi à 16h00 et retour en TP le lendemain à 9h00.

**Traiter le fichier Texte de mesures en utilisant un tableur (Open Office) pour représenter le nombre de muons détectés en fonction du temps t ( sur Généris).**

*Modélisation :la courbe à modéliser est de la forme :* 

*N*(*t*) =  $N_0$  *exp* (- *t* / *t*)

**Déterminer la durée de vie** *τ* **des muons.**

**Déterminer** *N(6 τ) , conclusions .*

**Commenter ce résultat , vous paraît-il « cohérent » avec vos connaissances sur les muons** ?

En les guidant oralement : déterminer la durée parcours muons (si produit à 15 km et vitesse :c) , hypothèse….Vont-ils plus vite que C ? ( J'avais donné en activité avant la séance l'expérience de Michelson et Morley).

Doc vidéo sur Einstein et rappel sur formule étudiée en 1S , E=mc<sup>2</sup> conséquence de la théorie relativité restreinte.

Postulat de la relativité restreinte , notion de temps propre , exemples : séance suivante ( horloge de lumière pour « démontrer » relations et  $\gamma$ , GPS)...

puis retour sur temps propre du muons .

Exemple (Exercice 1 bac 2013 Pondichéry):

**Expliquer par un raisonnement quantitatif pourquoi des muons issus des rayons cosmiques peuvent être observés au niveau du sol terrestre.**

#### **[Ex1 bac 2013 doc muons.doc](Ex1  bac 2013 doc muons.doc)**

**Muons et énergie cinétique :** l'énergie totale et l'énergie de masse au repos sont liées par la relation  $E = \gamma$  . $E_0$  . Ex1 bac 2014 Métropole. <2014-Metro-Exo1-Sujet-BosonLHC-complet.doc> <2015-09-Polynesie-Exo1-Sujet-MuonsVolcan-6pts.doc>

# Distribution angulaire

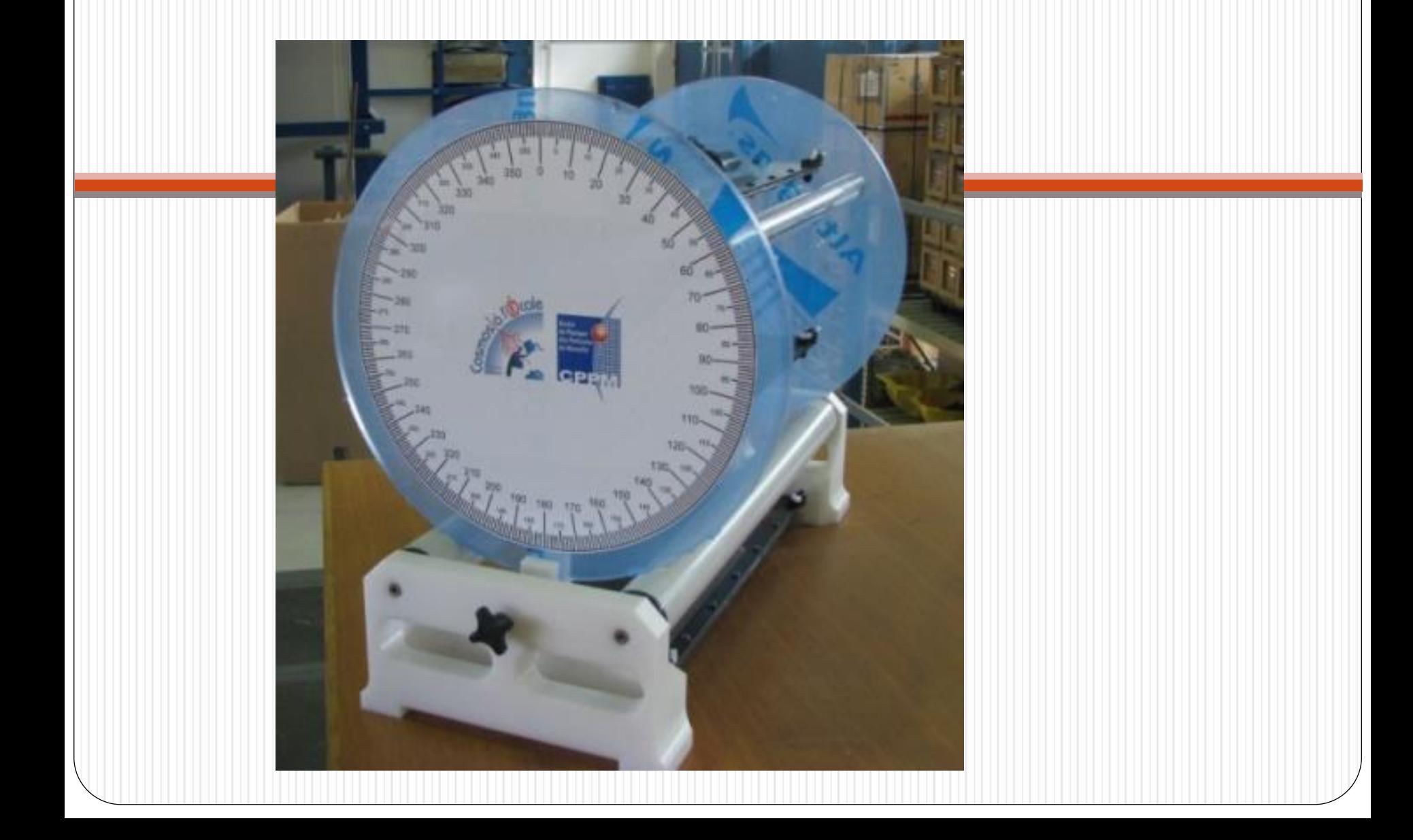

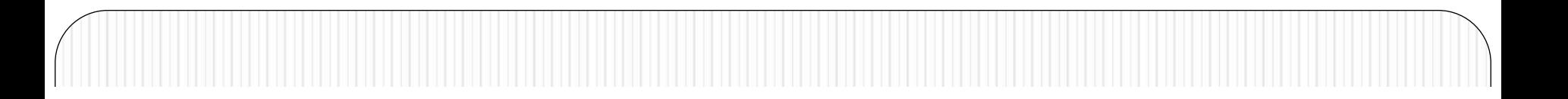

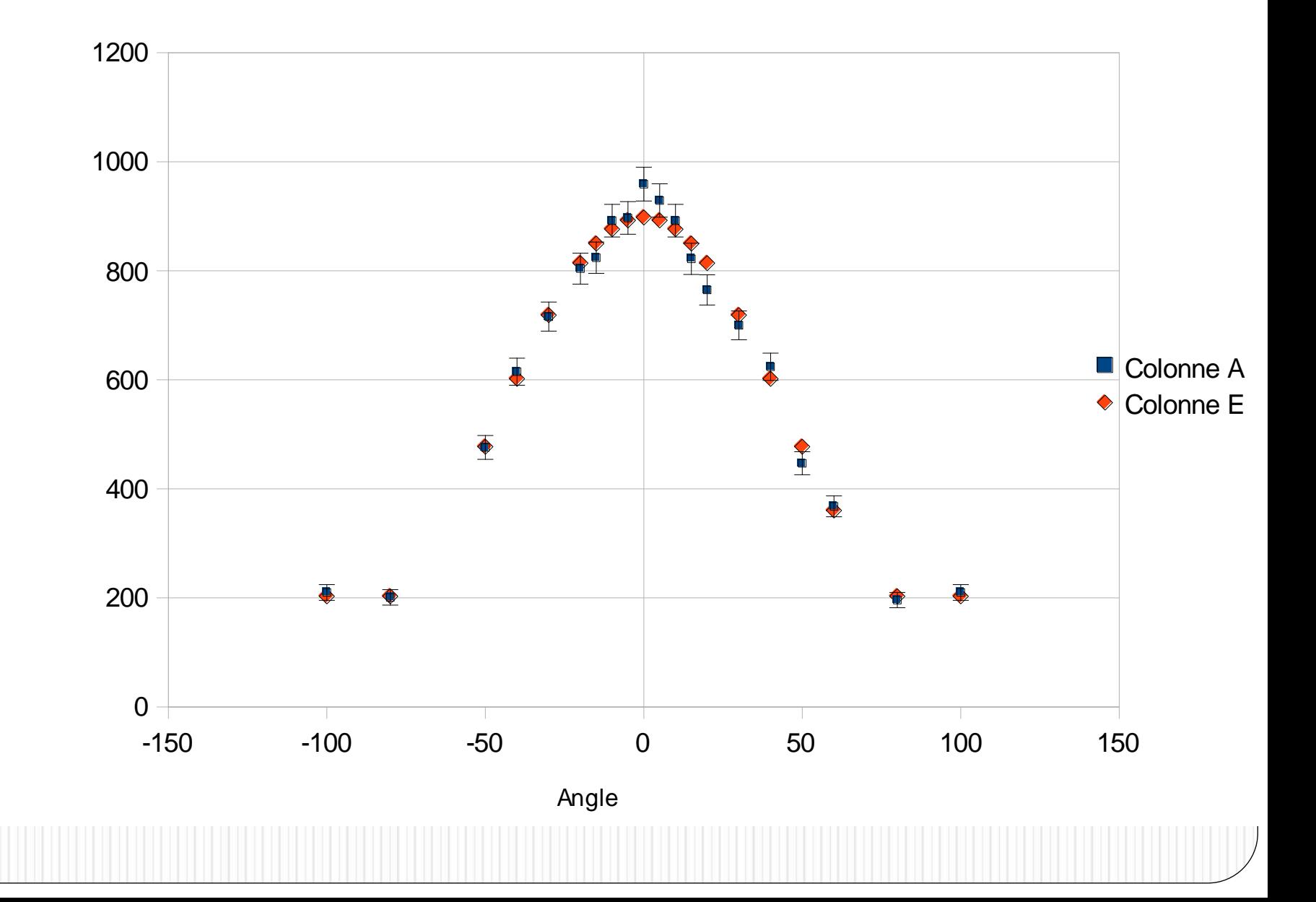

 $\mathsf z$ 

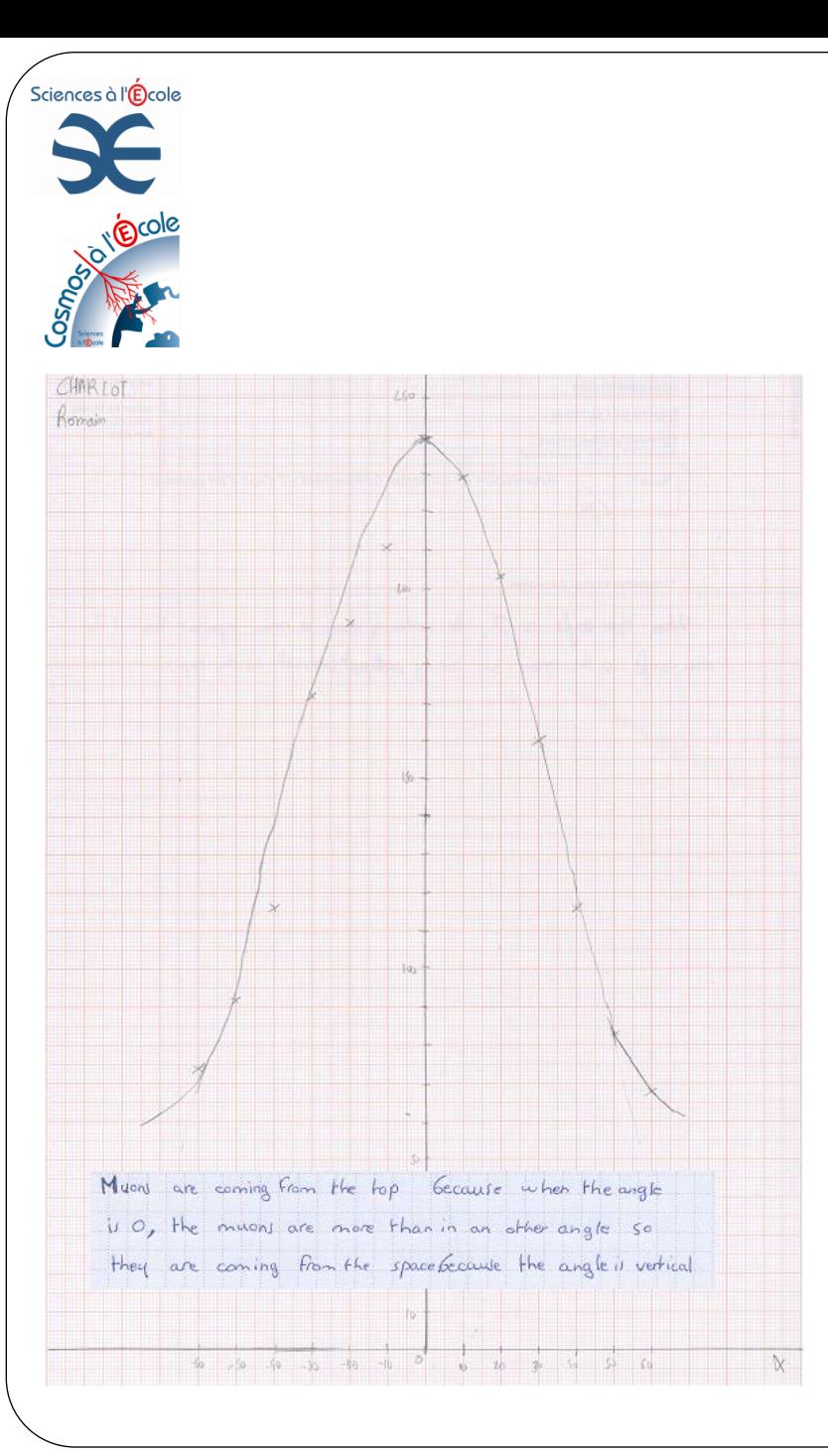

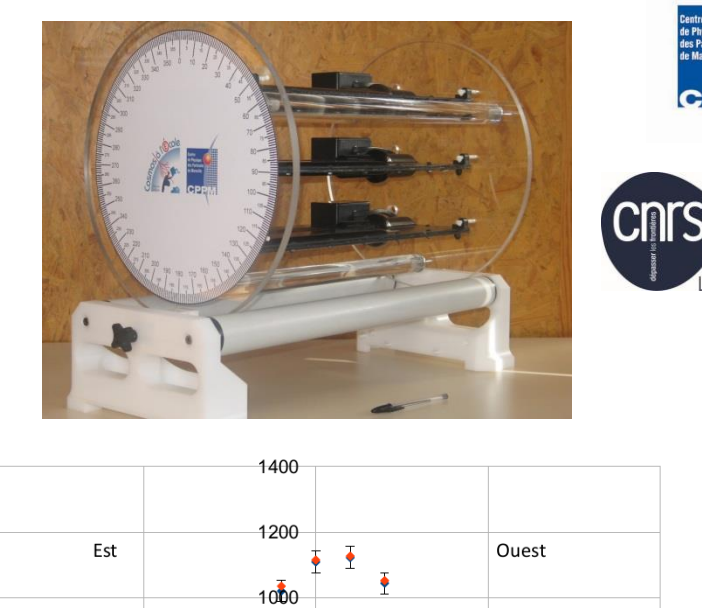

**IN2P3**<br>Les deux infinis

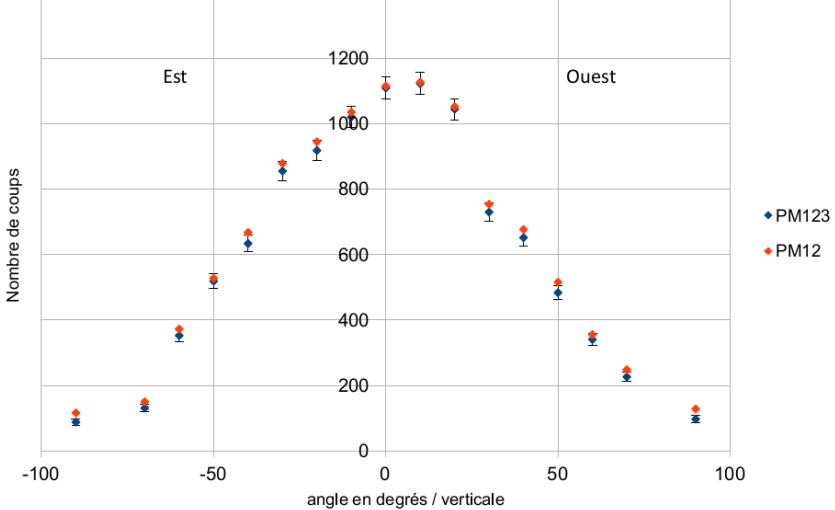

#### **Dissymétrie due à la présence d'un bâtiment**

**Lycée Follereau, Besançon**